# **STEP AWAY FROM THE BULLET POINTS**

Brian Housand [brianhousand.com](http://brianhousand.com/) & Lisa Van Gemert [giftedguru.com](http://giftedguru.com/)

## **1. Meta Tips**

See Books & Resources section at the end!

**\_\_\_\_\_\_\_\_\_\_\_\_\_\_\_\_\_\_\_\_\_\_\_\_\_\_\_\_\_\_\_\_\_\_\_\_\_\_\_\_\_\_\_\_\_\_\_\_**

## **2. High tech your handouts**

Add cool stuff to them like:

QR codes Great site for creating them: grstuff.com

Share them in cool ways like:

[scribd.com](http://scribd.com/)

[slideshare.net](http://slideshare.net/) (use pdf to save fonts/formatting)

[flipsnack.com](http://flipsnack.com/) (get the educator account to create little baby student accounts)

[https://drive.google.com](https://drive.google.com/)

Shorten links with **bit.ly** (account not required, but must have to customize and archive, so do it)

\_\_\_\_\_\_\_\_\_\_\_\_\_\_\_\_\_\_\_\_\_\_\_\_\_\_\_\_\_\_\_\_\_\_\_\_\_\_\_\_\_\_\_\_\_\_\_\_\_\_\_\_\_\_\_\_\_\_\_\_\_\_\_\_\_\_\_\_\_\_\_\_\_\_\_\_\_\_

\_\_\_\_\_\_\_\_\_\_\_\_\_\_\_\_\_\_\_\_\_\_\_\_\_\_\_\_\_\_\_\_\_\_\_\_\_\_\_\_\_\_\_\_\_\_\_\_\_\_\_\_\_\_\_\_\_\_\_\_\_\_\_\_\_\_\_\_\_\_\_\_\_\_\_\_\_\_

#### **3. Text**

40 = magic number

Scan this code to discover Lisa's fave city in the whole wide world!

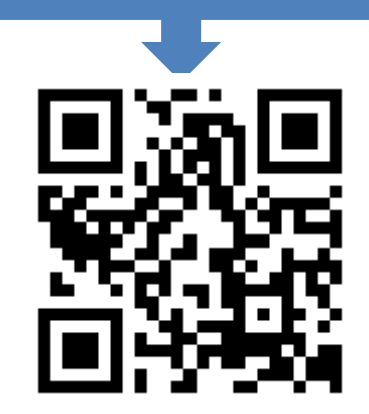

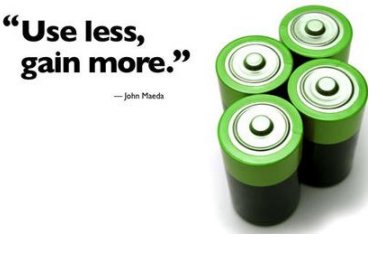

from Presentation Zen \_\_\_\_\_\_\_\_\_\_\_\_\_\_\_\_\_\_\_\_\_\_\_\_\_\_\_\_\_\_\_\_\_\_\_\_\_\_\_\_\_\_\_\_\_\_\_\_\_\_\_\_\_\_\_\_\_\_\_\_\_\_\_\_\_\_\_\_\_\_\_\_\_\_\_\_\_\_

## **4. Typography**

Identify Fonts here www.myfonts.com/WhatTheFont/

Find Fonts here [www.fontsquirrel.com](http://www.fontsquirrel.com/) and here [www.dafont.com](http://www.dafont.com/)

Take Your Typography Knowledge to a New Level [bit.ly/learntypography](http://bit.ly/learntypography)

## **5. Images**

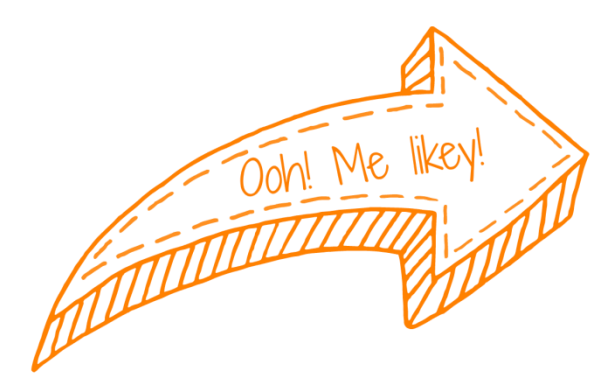

## find good ones in all of these places...

[pixabay.com](http://pixabay.com/) [morguefile.com](http://www.morguefile.com/) [freeimages.com](http://www.freeimages.com/) [freerangestock.com](http://freerangestock.com/) (free side of Shutterstock.com – be sure to get their freebies, too) [pixelperfectdigital.com](http://pixelperfectdigital.com/)

play with them here: [www.picmonkey.com/](http://www.picmonkey.com/) free image editing [bit.ly/pmtutorials](http://bit.ly/pmtutorials) (and lots of tutorials on [youtube.com\)](http://www.youtube.com/results?search_query=picmonkey+tutorial&oq=pic&gs_l=youtube.1.0.35i39j0l9.35335.35630.0.37469.3.3.0.0.0.0.127.327.1j2.3.0...0.0...1ac.1.11.youtube.loyI1zVElCQ)

How to embed video into Keynote [bit.ly/keynotevideo](http://bit.ly/keynotevideo) How to embed video into PowerPoint bit.ly/pptyideoembed

Color contrast check for text/background [bit.ly/contrastcheck](http://bit.ly/contrastcheck)

## **6. Platforms and Formats**

Keynote [keynoteclassroom.com](http://www.keynoteclassroom.com/) 

Ignite [igniteshow.com/](http://igniteshow.com/)

Pecha Kucha [www.pechakucha.org/](http://www.pechakucha.org/)

Haiku Deck [www.haikudeck.com/](http://www.haikudeck.com/) (tutorial here [blog.haikudeck.com/haiku-deck-tutorial/\)](http://blog.haikudeck.com/haiku-deck-tutorial/)

PowerPoint (learn a lot here [bit.ly/powerpointninja\)](http://bit.ly/powerpointninja)

## **BOOKS AND RESOURCES (or "How to Grow Your Amazon Wish List")**

Atkinson, Cliff. *Beyond Bullet Points* Duarte, Nancy. *Slide:ology* Duarte, Nance. *Resonate* Hogshead, Sally. *Fascinate* Kawasaki, Guy. *Presentation Zen: Simple Ideas on Presentation Design and Delivery* Kidd, Chip. *Go: A Kidd's Guide to Graphic Design* Lankow, Jason, and Josh Ritchie and Ross Crooks. *Infographics: The power of visual storytelling* Schwertly, Scott. *How to be a Presentation God*

\_\_\_\_\_\_\_\_\_\_\_\_\_\_\_\_\_\_\_\_\_\_\_\_\_\_\_\_\_\_\_\_\_\_\_\_\_\_\_\_\_\_\_\_\_\_\_\_\_\_\_\_\_\_\_\_\_\_\_\_\_\_\_\_\_\_\_\_\_\_\_\_\_\_\_\_\_\_

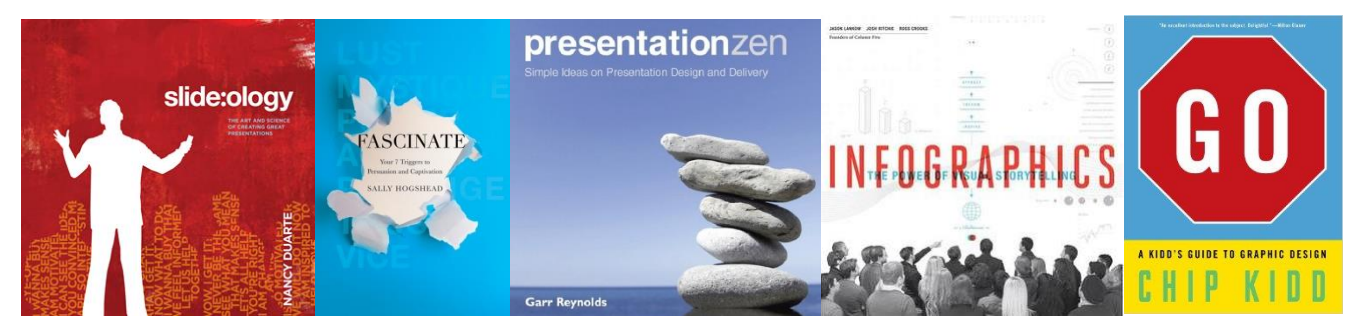

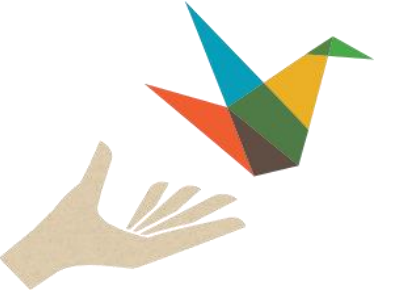